$mc$ % $/$ ncob

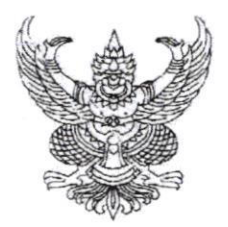

ประกาศมหาวิทยาลัยราชภัฏเชียงราย เรื่อง การประกันมาตรฐานขั้นต่ำด้านเทคโนโลยีสารสนเทศ สำหรับนักศึกษาแรกเข้ามหาวิทยาลัยราชภัฏเชียงราย

ด้วย มหาวิทยาลัยราชภัฏเชียงราย มีนโยบายให้นักศึกษาใหม่แรกเข้าในระดับปริญญาตรี ทุกสาขาวิชา มีความรู้และทักษะด้านเทคโนโลยีสารสนเทศตามเกณฑ์มาตรฐานที่มหาวิทยาลัยกำหนด เพื่อเป็นการประกันคุณภาพมาตรฐานขั้นต่ำของบัณฑิตให้มีความรู้ ความเชี่ยวชาญและมีทักษะปฏิบัติงาน ในศตวรรษที่ ๒๑

อาศัยอำนาจตามความในมาตรา ๓๑ (๒) แห่งพระราชบัญญัติมหาวิทยาลัยราชภัฏ พ.ศ. ๒๕๔๗ มหาวิทยาลัย จึงขอยกเลิกประกาศการประกันมาตรฐานขั้นต่ำด้านเทคโนโลยีสารสนเทศ สำหรับ นักศึกษาแรกเข้ามหาวิทยาลัยราชภัฏเชียงราย ที่ ๑๖๖/๒๕๖๐ และที่แก้ไขเพิ่มเติมฉบับที่ ๒ และฉบับที่ ๓ และออกประกาศฉบับนี้แทนไว้ดังนี้

ข้อ ๑ ประกาศนี้เรียกว่า "การประกันมาตรฐานขั้นต่ำด้านเทคโนโลยีสารสนเทศ สำหรับ นักศึกษาแรกเข้า มหาวิทยาลัยราชภัฏเชียงราย"

ข้อ ๒ ให้ใช้ประกาศนี้สำหรับนักศึกษาภาคปกติ (เรียนวันจันทร์ถึงวันศุกร์) และภาคปกติ (เรียนวันเสาร์ - อาทิตย์) ที่เข้าเรียนตั้งแต่ปีการศึกษา ๒๕๖๖ เป็นต้นไป

ข้อ ๓ ให้ยกเว้นการประกันมาตรฐานขั้นต่ำด้านเทคโนโลยีสารสนเทศสำหรับนักศึกษา หลักสูตรและหรือสาขาวิชาที่มีข้อตกลงความร่วมมือทางวิชาการ (MOU) ที่มหาวิทยาลัยราชภัฏเชียงรายทำกับ หน่วยงานภายนอกซึ่งมีข้อกำหนดให้ยกเว้น หรือยกเว้นตามประกาศมหาวิทยาลัย ไม่ให้นำความตามประกาศนี้ ไปบังคับใช้

ข้อ ๔ การทดสอบมาตรฐานด้านเทคโนโลยีสารสนเทศ ให้สำนักวิทยบริการและเทคโนโลยี สารสนเทศ เป็นผู้ดำเนินการทดสอบและประมวลผลคะแนนสอบ สำหรับผู้ที่สอบไม่ผ่านเกณฑ์ ให้สำนักวิทย ้บริการและเทคโนโลยีสารสนเทศ ดำเนินการจัดฝึกอบรมโดยใช้หลักสูตรที่มีเนื้อหาสอดคล้องกับมาตรฐานหรือ ดำเนินการจัดสอบ

ข้อ ๕ การทดสอบ การฝึกอบรมและการเทียบมาตรฐาน

๕.๑ การทดสอบ ให้สำนักวิทยบริการและเทคโนโลยีสารสนเทศเป็นหน่วยงานรับผิดชอบ ดำเนินการทดสอบ โดยนักศึกษาไม่ต้องชำระค่าธรรมเนียมการทดสอบที่มหาวิทยาลัยจัดสอบครั้งแรก

(๑) ในภาคเรียนที่ ๑ ของปีการศึกษาที่เข้าศึกษา นักศึกษาสามารถเข้าไป ทำการศึกษาเนื้อหาในระบบการจัดการเรียนการสอนแบบออนไลน์ ได้ที่ https://elearning.crru.ac.th/ โดยศึกษาเนื้อหาไม่น้อยกว่าร้อยละ ๗๐ ของเนื้อหา และฝึกปฏิบัติการใช้งานโปรแกรมตามท้ายประกาศ และส่งไฟล์แบบฝึกหัดในระบบการเรียนการสอนแบบออนไลน์

(๒) การจัดสอบครั้งแรก ให้ดำเนินการในภาคเรียนที่ ๒ ของปีการศึกษาที่เข้าศึกษา ให้เป็นไปตามประกาศของมหาวิทยาลัย

(๓) นักศึกษาที่เข้าไปทำการศึกษาและฝึกปฏิบัติในระบบการจัดการเรียนการสอน แบบออนไลน์ผ่านตามเกณฑ์ข้อ ๕.๑ (๑) ในภาคเรียนที่ ๑ นักศึกษาสามารถขอเข้ารับการทดสอบครั้งแรก ได้ก่อนที่มหาวิทยาลัยจัดสอบ โดยยื่นคำขอตามแบบฟอร์มที่สำนักวิทยบริการและเทคโนโลยีสารสนเทศ กำหนด

(๔) กรณีสอบไม่ผ่านนักศึกษาสามารถลงทะเบียนเข้ารับการสอบช่อมได้ไม่จำกัด ้จำนวนครั้งจนกว่าจะผ่าน โดยนักศึกษาต้องชำระค่าธรรมเนียมการทดสอบ ครั้งละ ๑๐๐ บาท และนักศึกษา ต้องเข้าไปทำการศึกษาเนื้อหาในระบบการจัดการเรียนการสอนแบบออนไลน์ ได้ที่ https://elearning.crru.ac.th/ โดยศึกษาเนื้อหาไม่น้อยกว่าร้อยละ ๗๐ ของเนื้อหา และฝึกปฏิบัติการใช้งาน โปรแกรมตามท้ายประกาศ และส่งไฟล์แบบฝึกหัดในระบบการเรียนการสอนแบบออนไลน์

(๕) วิธีการทดสอบวัดมาตรฐานทักษะด้านเทคโนโลยีสารสนเทศให้ดำเนินการทดสอบ ด้วยคอมพิวเตอร์ (Computer-based) แบบออนไลน์ หรือ ในห้องปฏิบัติการ

กรณีที่ทำการทดสอบครั้งแรกไม่ผ่าน นักศึกษาสามารถเลือกเข้ารับการฝึกอบรมที่ ทางสำนักวิทยบริการและเทคโนโลยีสารสนเทศจัดขึ้นได้

๕.๒ การฝึกอบรม ให้สำนักวิทยบริการและเทคโนโลยีสารสนเทศเป็นหน่วยงานรับผิดชอบ ดำเนินการฝึกอบรม ภาคเรียนละไม่น้อยกว่า ๒ ครั้ง โดยการฝึกอบรมให้มีเนื้อหาครอบคลุมมาตรฐานที่กำหนด นักศึกษาสามารถเลือกลงทะเบียนเข้ารับการฝึกอบรมตามประกาศกำหนด นักศึกษาที่ผ่านการทดสอบตาม เกณฑ์การฝึกอบรมตามเกณฑ์มาตรฐาน จะให้ถือว่าผ่านเกณฑ์มาตรฐาน โดยไม่ต้องสอบใหม่

๕.๓ การเทียบมาตรฐาน ให้สำนักวิทยบริการและเทคโนโลยีสารสนเทศเป็นหน่วยงาน รับผิดชอบในการเทียบมาตรฐานตามเอกสารแนบท้ายประกาศ

ข้อ ๖ ให้สำนักวิทยบริการและเทคโนโลยีสารสนเทศ ส่งรายชื่อนักศึกษาที่สอบผ่านเกณฑ์ มาตรฐานหรือผ่านการฝึกอบรมหรือผ่านการเทียบมาตรฐาน แก่สำนักส่งเสริมวิชาการและงานทะเบียน

ข้อ ๗ นักศึกษาที่ไม่ผ่านเกณฑ์มาตรฐานขั้นต่ำด้านเทคโนโลยีสารสนเทศ สำหรับนักศึกษา แรกเข้า มหาวิทยาลัยราชภัฏเชียงราย ไม่มีสิทธิลงทะเบียนทดสอบหรือฝึกอบรมมาตรฐานขั้นต่ำด้านเทคโนโลยี สารสนเทศ สำหรับบัณฑิตมหาวิทยาลัยราชภัฏเชียงราย

ข้อ ๘ รายละเอียดมาตรฐานความรู้และทักษะด้านเทคโนโลยีสารสนเทศ ให้เนื้อไม่<del>กำต</del> เอกสารแนบท้ายประกาศ

ระาาศ

จึงประกาศมาเพื่อทราบ และถือปฏิบัติ

ประกาศ ณ วันที่ ๑๓ มิถุนายน พ.ศ. ๒๕๖๖

(ผู้ช่วยศาสตราจารย์ ดร.ศรชัย มุ่งไธสง) อธิการบดีมหาวิทยาลัยราชภัฏเชียงราย

เอกสารแนบท้ายประกาศมหาวิทยาลัยราชภัฏเชียงราย ที่ ๓๔๘/๒๕๖๖ เรื่อง การประกันมาตรฐานขั้นต่ำด้านเทคโนโลยีสารสนเทศ สำหรับนักศึกษาแรกเข้ามหาวิทยาลัยราชภัฏเชียงราย

#### รายละเอียดมาตรฐานความรู้และทักษะด้านเทคโนโลยีสารสนเทศ

๑. การทดสอบความรู้ด้านเทคโนโลยีสารสนเทศแรกเข้า (BIT : Basic Information Technology Test)

### ๑.๑ ข้อมูลโดยทั่วไป

BIT คือการทดสอบความรู้ด้านเทคโนโลยีสารสนเทศแรกเข้าศึกษา ตามนโยบายของ มหาวิทยาลัยราชภัฏเชียงราย เป็นการสอบวัดความรู้ด้านเทคโนโลยีสารสนเทศแรกเข้า เพื่อรับรองความสามารถ ด้านเทคโนโลยีสารสนเทศของนักศึกษามหาวิทยาลัยราชภัฏเชียงราย เป็นการวัดทักษะความรู้ของนักศึกษาก่อน เข้าเรียน โดยได้ดำเนินการแต่งตั้งให้มีคณะกรรมการผู้เชี่ยวชาญด้านเทคโนโลยีสารสนเทศ ประกอบด้วย อาจารย์ที่เป็นตัวแทนจากคณะ สำนักวิชาและวิทยาลัย ไม่น้อยกว่า ๘ คน และบุคลากรของสำนักวิทยบริการ และเทคโนโลยีสารสนเทศ และจัดให้มีการประชุมไม่น้อยกว่า ๒ ครั้งต่อปีการศึกษา เพื่อพิจารณาเนื้อหาและ จัดทำข้อสอบมาตรฐาน การดำเนินการจัดทำแบบทดสอบและการจัดการทดสอบเป็นความรับผิดขอบของ สำนักวิทยบริการและเทคโนโลยีสารสนเทศ

#### ๑.๒ ลักษณะข้อสอบ

เนื้อหาข้อสอบครอบคลุมรายวิชาเทคโนโลยีสารสนเทศ เช่น ความรู้และทักษะการใช้ โปรแกรมสำเร็จรูปทางด้านสำนักงานเบื้องต้น เพื่อแสดงถึงการเป็นมหาวิทยาลัยเพื่อการพัฒนาท้องถิ่นของ มหาวิทยาลัยราชภัฏเชียงราย โดยปรับเนื้อหาให้เหมาะสมกับนักศึกษาทุกสาขาวิชา ดังนี้

๑) ทักษะด้านการจัดการเอกสาร ประกอบด้วย โดยการใช้ Microsoft Word เครื่องมือ ู้ที่จำเป็น เทคนิคต่าง ๆ พื้นฐานการใช้งาน การจัดการกับหน้าเอกสาร การใช้งานย่อหน้าเอกสาร (Tab) การใช้ งานคำสั่งจดหมายเวียน การเพิ่มเนื้อหาในสารบัญ การใช้แท็บมุมมองที่แสดงภาพย่อของเอกสารแต่ละหน้าใน ไฟล์ (Navigation Pane) การเปิดและสร้างเอกสารที่สร้างมาจากโปรแกรมประเภท PDF การคำนวณในตาราง การ Insert Citation

๒) ทักษะด้านการนำเสนอข้อมูล ประกอบด้วย การใช้ Microsoft PowerPoint วางแผนในการออกแบบ Presentation (Presentation Planning) การสร้างงานนำเสนอใหม่ด้วย Microsoft PowerPoint การใส่เนื้อหาเข้าไปในสไลด์ (Content) มุมมองการทำงาน การทำงานกับรูปภาพ รูปวาต และ Word Art / Smart Art การทำงานกับ Chart & Graph การออกแบบสไลด์ (Slide Design) และการทำ Theme ให้กับ PowerPoint การจัดการกับต้นแบบ (Slide Master) การจัดทำ Theme การถึงผมิด Animation เครื่องมือต่าง ๆ ที่ช่วยในการนำเสนอ การตั้งค่าเอกสารเพื่อการพิมพ์ และการพิมพ์

## ๒. เกณฑ์การเทียบมาตรฐานขั้นต่ำด้านเทคโนโลยีสารสนเทศ

นักศึกษาสามารถนำหนังสือรับรองที่ผ่านการสอบมาตรฐานทางด้านเทคโนโลยีสารสนเทศมาเทียบ เพื่อไม่ต้องเข้ารับการทดสอบ

๒.๑ หนังสือรับรอง/ประกาศนียบัตร MOS ในระดับ พื้นฐาน (Core) หรือ เชี่ยวชาญ (Expert) หรือ ชำนาญการ (Master) ตั้งแต่เวอร์ชั่น ๒๐๑๐, ๒๐๑๓, ๒๐๑๖, ๒๐๑๙ เป็นต้นไป

๒.๒ หนังสือรับรอง/ประกาศนียบัตร LibreOffice Certification Certified L๑ หรือ L๒ Support Professional

๒.๓ หนังสือรับรอง/วุฒิบัตรพัฒนาฝีมือแรงงานแห่งชาติ สาขาอาชีพ พนักงานการใช้คอมพิวเตอร์ (ประมวลผลคำ) และ พนักงานใช้คอมพิวเตอร์ (การนำเสนอผลงาน) จากสำนักพัฒนามาตรฐานและทดสอบ ฝีมือแรงงาน

๒.๔ หนังสือรับรอง/ประกาศนียบัตร IC๓ Digital Literacy Certification ในส่วนของ IC๓ Key Application หรือ ดีกว่า

๒.๕ หนังสือรับรอง/ประกาศนียบัตร The International Computer Driving License (ICDL)

# ๓. เกณฑ์การผ่านการสอบ และการฝึกอบรม มาตรฐานขั้นต่ำด้านเทคโนโลยีสารสนเทศ

๓.๑ กรณีการทดสอบโดยข้อสอบวัดมาตรฐานขั้นต่ำด้านเทคโนโลยีสารสนเทศแรกเข้า ระดับ คะแนนสอบผ่านไม่น้อยกว่าร้อยละ ๖๐ ของคะแนนสอบ

๓ ๒ กรณีการเข้ารับการฝึกอบรม (สอบครั้งแรกไม่ผ่าน นักศึกษาสามารถเลือกลงทะเบียนเข้ารับ การฝึกอบรมแทนการสอบ) นักศึกษาที่ลงทะเบียนเข้ารับการฝึกอบรม และผ่านการทดสอบตามเกณฑ์ มาตรฐานขั้นต่ำด้านเทคโนโลยีสารสนเทศ จะให้ถือว่าผ่านเกณฑ์มาตรฐาน โดยไม่ต้องสอบใหม่ โดยการทดสอบ วัดมาตรฐานขั้นต่ำด้านเทคโนโลยีสารสนเทศ มีเงื่อนไขการผ่านตามเกณฑ์ดังต่อไปนี้

๓.๒.๑ ระยะเวลาการอบรมโปรแกรมละ ๖ ชั่วโมง

...๒.๒ มีเวลาเข้ารับการฝึกอบรมไม่น้อยกว่าร้อยละ สิธี ซองเวลาการฝึกอบรม

.๓.๒.๓ ผ่านการทดสอบตามเกณฑ์การฝึกอบรม/

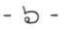

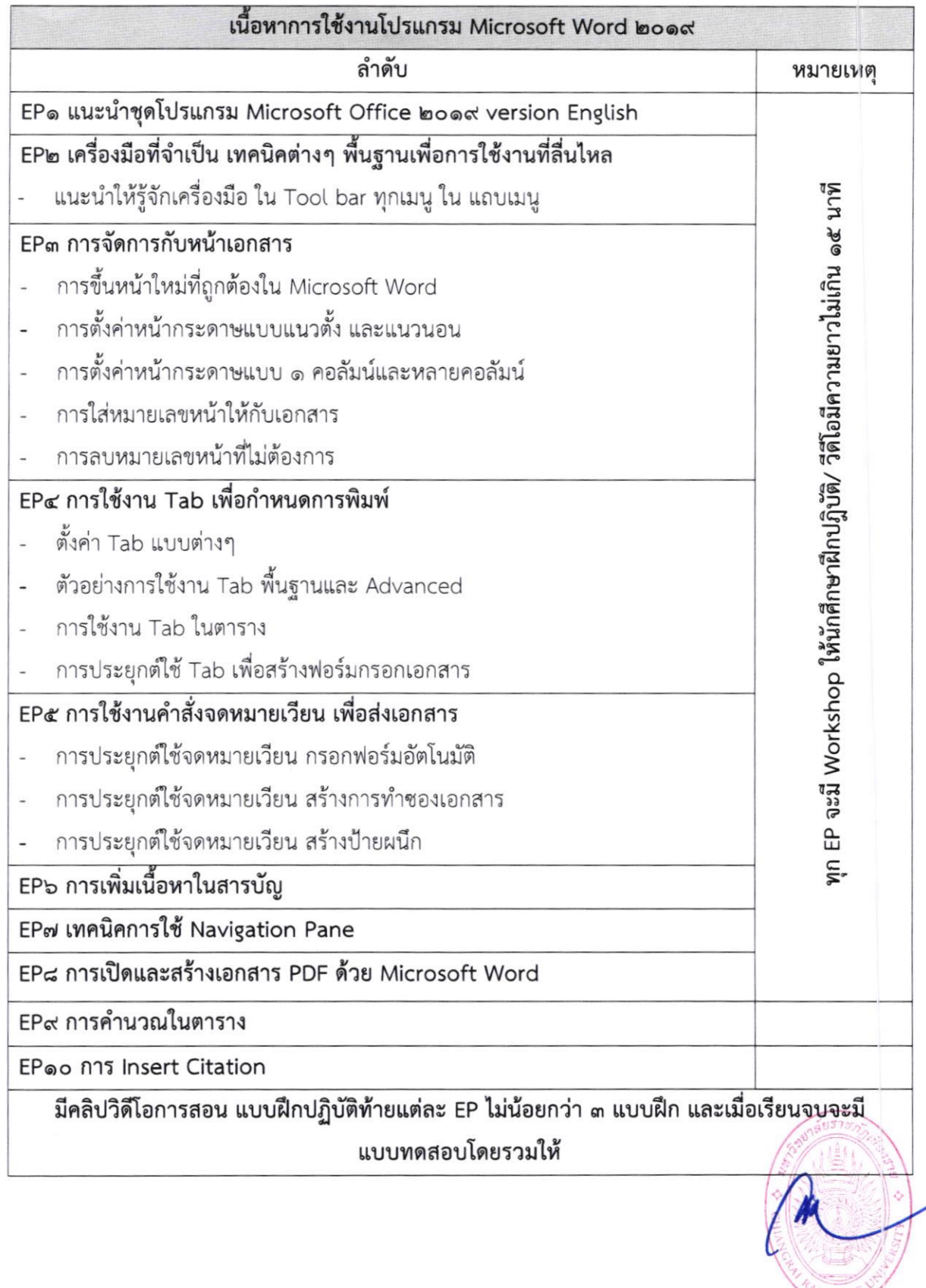

BHA

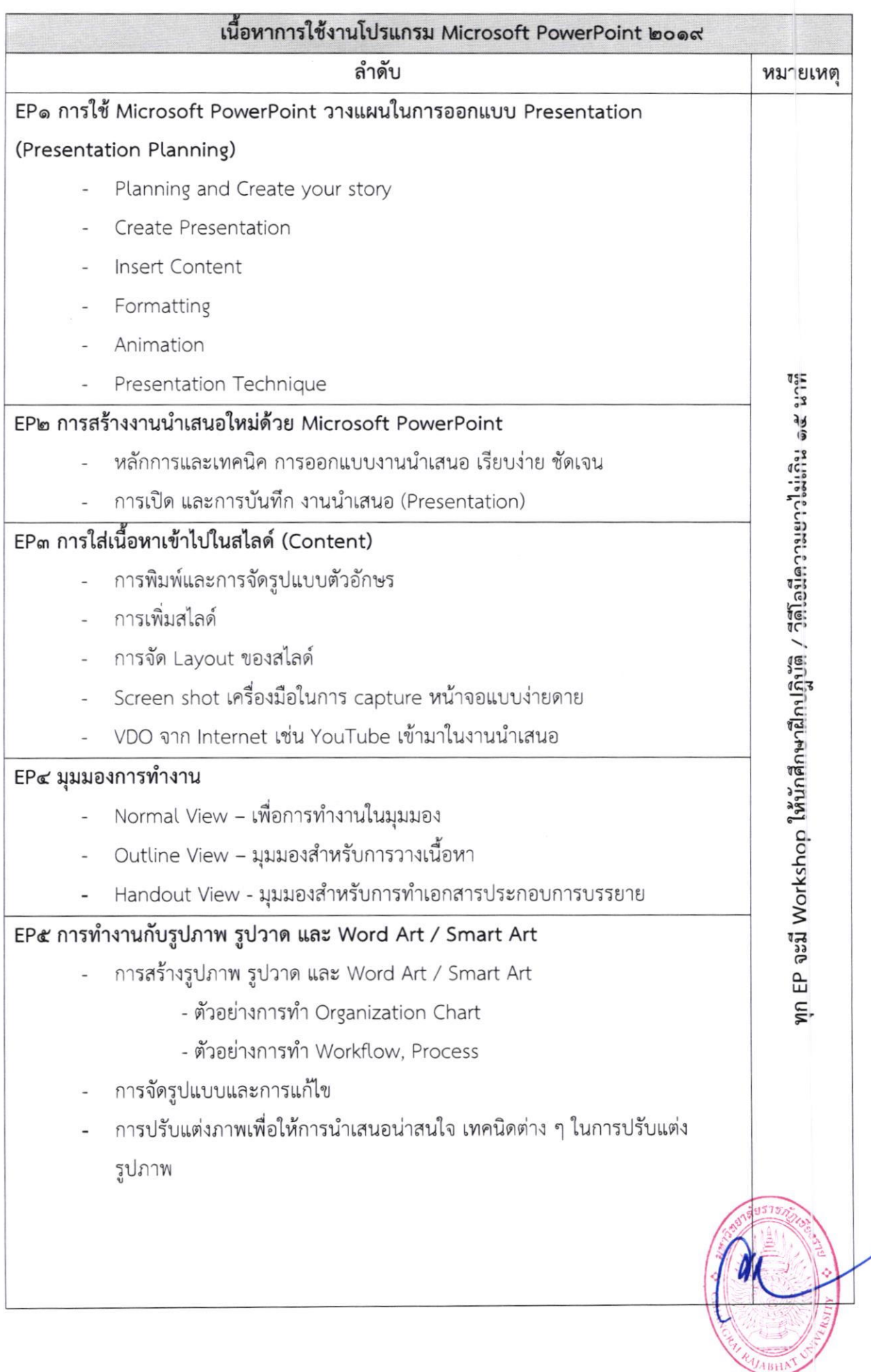

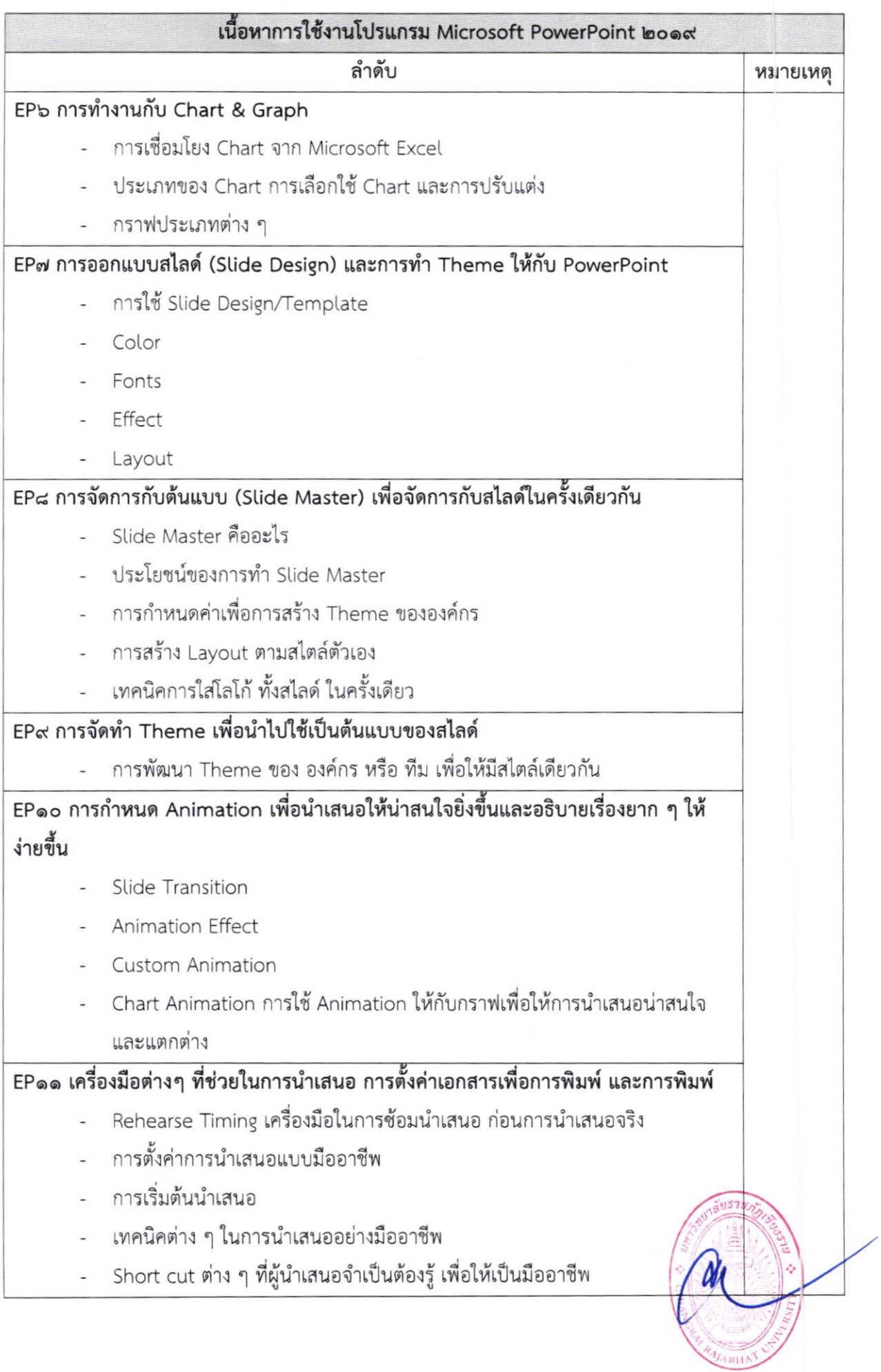

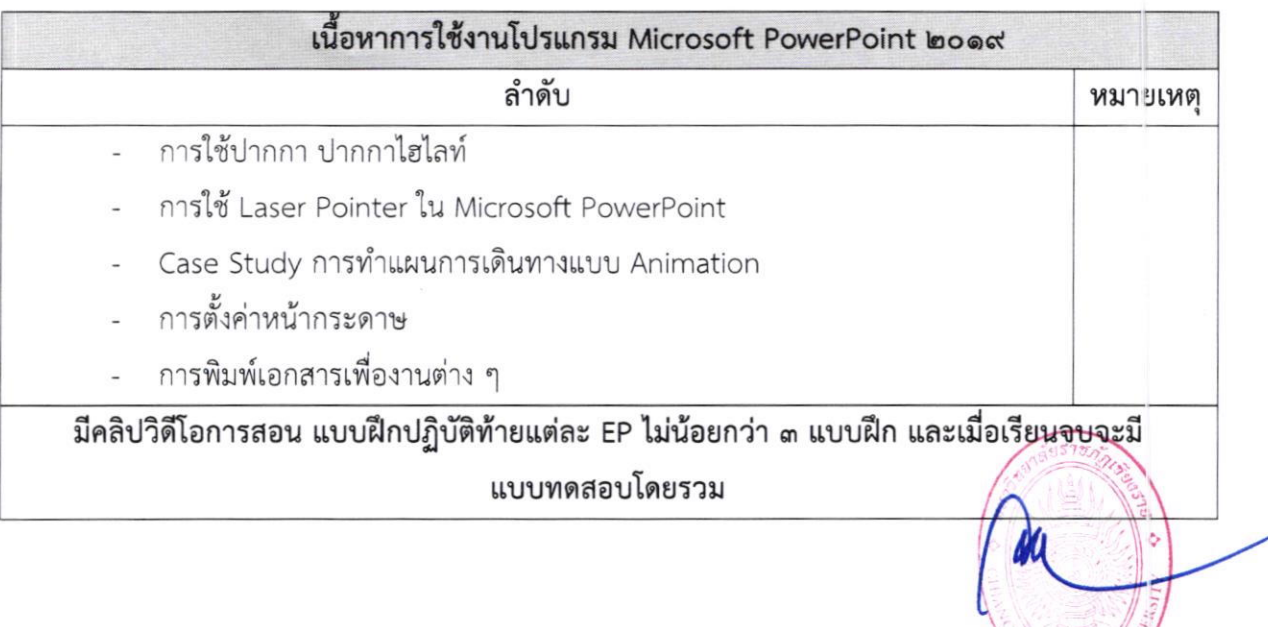

tBH

 $\lambda$